## **Ultra Light** 開発の概要

Sybase Ultra Light テクノロジは、業界初のアプリケーションに最適化された超小型データベースを提 供します。このデータベースは、モバイル・デバイスにローカルで常駐し、ほとんどの集中統合デー タベース管理システムとデータを同期させることができます。基本的に、このテクノロジはモバイル・ デバイスと埋め込みデバイスを対象とした展開オプションです。対象となるプラットフォームは次の とおりです。

- Palm Computing Platform
- Microsoft Windows CE オペレーティング・システム
- Symbian EPOC32 オペレーティング・システム
- MS-DOS
- WindRiverVxWorks リアルタイム・オペレーティング・システム

## **Ultra Light** 開発プロセス

Ultra Light アプリケーションは、C または C++ と Embedded SQL で作成します。Embedded SQL 言 語では、SQL 文と標準の C または C++ ソース・コードを混在できます。プリプロセッサによって Embedded SQL ソース・ファイルが標準 C コードに変換され、Ultra Light アナライザ/ジェネレータ と呼ばれるユーティリティによってデータベースが C/C++ フォーマットで実装されます。この 2 つ のユーティリティは、どちらも Adaptive Server Anywhere リファレンス・データベースに依存します。 ユーザは、すべての C/C++ コードを通常どおりコンパイルし、生成されたオブジェクト・ファイルを 特定の Ultra Light ランタイム・ライブラリにリンクして、ターゲット・プラットフォームにコピーす る自己完結型の実行ファイルを生成します。次の図は、全体的な Ultra Light 開発プロセスを表します。

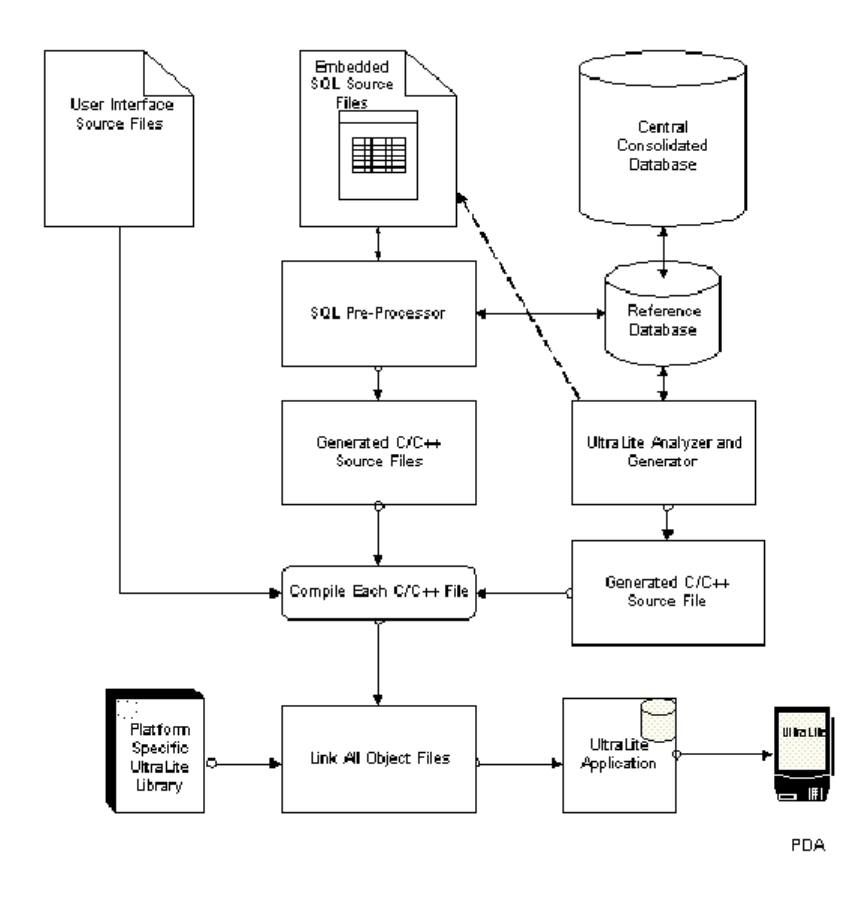

- 1. 最初に、統合データベースから開始します。統合データベースは、中央のマスタ・データ・ストア です。このデータベースには、Oracle、Microsoft SQL Server、Adaptive Server Enterprise、または Adaptive Server Anywhere を使用できます。統合データベースは、ユーザがデータを同期させるデータベース であり、同期スクリプトが含まれている必要があります。同期スクリプトは、用意された SQL ス クリプトの実行によって作成される同期テーブルに保存されます。
- 2. 次に、Adaptive Server Anywhere リファレンス・データベースを作成する必要があります。一般に、 リファレンス・データベースと統合データベースは 2 つの独立したデータベースです。ただし、 Adaptive Server Anywhere データベースの場合にかぎり、1 つのデータベースでその両方の役割を果 たすことができます。リファレンス・データベースは、統合データベースのサブセットであり、Ultra Light データベースに必要なスキーマが含まれています。スキーマは、アプリケーションのカラムお よびテーブルと、そのテーブル間の関係の定義です。このリファレンス・データベースは、モデル・ データベースであると言えます。
- 3. 次に、Ultra Light 固有のテーブルと Java コードをリファレンス・テーブルに追加します。この処理 を実行するスクリプトが用意されています。ただし、新しい ASA データベースを作成するときに は、この最終プロセスが自動的に実行されます。既存の ASA データベースをリファレンス・デー タベースとして使用するには、DBUPGRAD ユーティリティを使用してデータベースをアップグ レードします。
- 4. これで Embedded SQL コードを作成する準備が完了しました。通常、Embedded SQL ファイルは、 拡張子が .SQC のプレーン・テキスト・ファイルです。サンプルについては、**Ultra Light** サンプル・ プログラム **custdb** を参照してください。
- 5. 複数の Embedded SQL ファイルがある場合は、ASA SQL プリプロセッサを使用して各ファイルを 前処理してください。それにより、C/C++ ソース・ファイルが生成されます。Ultra Light データベー

スを生成してから、ソース・コード・ファイルをコンパイルする必要があります。この操作は、別 の C/C++ ファイルを生成する Ultra Light ジェネレータ/アナライザの実行によって行えます。 Embedded SQL ファイルが 1 つしかない場合は、同様に SQL プリプロセッサによってアナライザ が実行され、1 つの C/C++ ソース・ファイルが生成されます。

- 6. これで、ターゲット・プラットフォームのユーザ・インタフェースを作成し、すべてのソース・コー ドをコンパイルする準備が整いました。ソース・ファイルのコンパイルがすべて終了したら、最後 の手順として、すべてのオブジェクト・ファイルをプラットフォーム固有の Ultra Light ライブラリ にリンクします。その結果、アプリケーション論理とデータベース論理が含まれているカスタム・ データベース・アプリケーションが生成されます。これでハンドヘルド・デバイスに展開する準備 が完了したことになります。
- 7. 最後に、ハンドヘルド・デバイスと統合データベースの間でデータを同期させる同期スクリプトを 作成します。

## **Mobile Link** 同期

Mobile Link 同期は、ハンドヘルド・デバイスで実行している Ultra Light データベース・アプリケー ションのデータと統合データベースに含まれているデータを同期させる機能です。

同期の主要コンポーネントは次のとおりです。

- 同期ロジック このロジックは UltraLight アプリケーションに組み込まれており、自動的に有効 になります。したがって、使用中のアプリケーションが同期に関して行うことはほとんどありませ ん。Ultra Light ランタイムは、前回の同期以降に加えられた変更を保持します。ユーザは、Ultra Light アプリケーションと同期サーバの間の通信チャネルを用意する必要があります。通信チャネルとし ては、HotSync、TCP/IP、ダイレクト・シリアル・ポート、または無線通信を使用できます。
- **Mobile Link 同期サーバ −** このサーバは、統合データベースと Ultra Light アプリケーションの間 のインタフェースを提供します。この部分は独立したコンポーネントであり、ODBC を使用して統 合データベースに接続します。したがって、特定のデータベース製品には依存しません。
- 同期スクリプト − ユーザは、スクリプトの作成によって、同期のアクションを指示します。これ らのスクリプトは、統合データベースに含まれているテーブルに格納され、Mobile Link 同期サーバ によって使用されます。